Документ подписан простой электронной подписью Информация о владельце: ФИО: Нагиев Рамазан Нагиевич Должность: Директор Дата подписания: 26.12.2023 23:23:44 Уникальный программный ключ:

#### 8d9b2d75432cebd5b55675845b1efd3@ИИИИСТЕРСТВО НАУКИ И ВЫСШЕГО ОБРАЗОВАНИЯ **РОССИЙСКОЙ ФЕДЕРАЦИИ** ФЕДЕРАЛЬНОЕ ГОСУДАРСТВЕННОЕ БЮДЖЕТНОЕ ОБРАЗОВАТЕЛЬНОЕ УЧРЕЖДЕНИЕ ВЫСШЕГО ОБРАЗОВАНИЯ «САНКТ-ПЕТЕРБУРГСКИЙ ГОСУДАРСТВЕННЫЙ ЭКОНОМИЧЕСКИЙ УНИВЕРСИТЕТ» (ФИЛИАЛ СПБГЭУ В Г. КИЗЛЯРЕ)

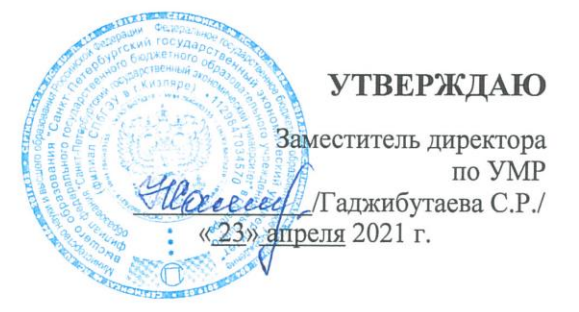

#### УПРАВЛЕНИЕ ПРОЕКТАМИ

#### Рабочая программа дисциплины

Направление подготовки

38.03.01 Экономика

бакалавриат

Направленность (профиль) программы

Бухгалтерский учет, анализ и аудит

Уровень высшего образования Форма обучения

очно-заочная

 $C$ оставитель $(u)$ :

oe

Сайпудинов Руслан Магомедханович

Кизляр 2021

#### ЛИСТ СОГЛАСОВАНИЯ

рабочей программы дисциплины

#### «УПРАВЛЕНИЕ ПРОЕКТАМИ»

(наименование дисциплины)

образовательной программы направления подготовки 38.03.01 Экономика, направленность: Бухгалтерский учет, анализ и аудит (Бакалавриат)

Рабочая программа дисциплины рассмотрена и одобрена на заседании

кафедры экономических дисциплин

протокол № 4\_от «22» апреля 2021 г.

Заведующий кафедрой

Руководитель ОПОП (соответствие содержания тем результатам освоения ОПОП)

Алибеков Ш.И./  $(Φ. M. O.)$ 

Алибеков Ш.И.

Заведующая библиотекой (учебно-методическое обеспечение)

Заместитель директора по УМР (нормо-контроль)

Hlaseey Гаджибутаева С.Р./

удолова Н.А.

 $(\Phi, M, O)$ 

# **СОДЕРЖАНИЕ**

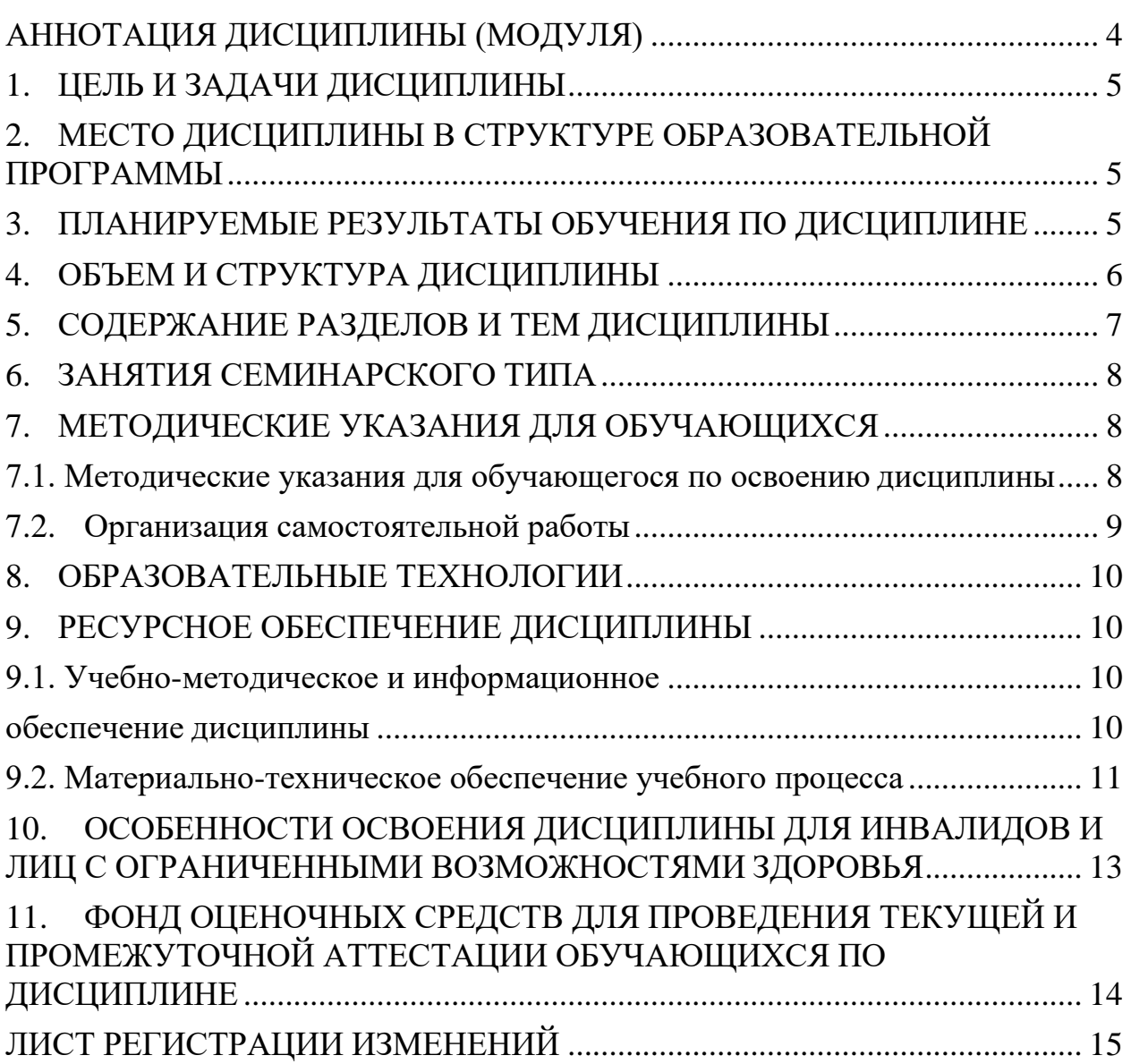

# **АННОТАЦИЯ ДИСЦИПЛИНЫ (МОДУЛЯ)**

<span id="page-3-0"></span>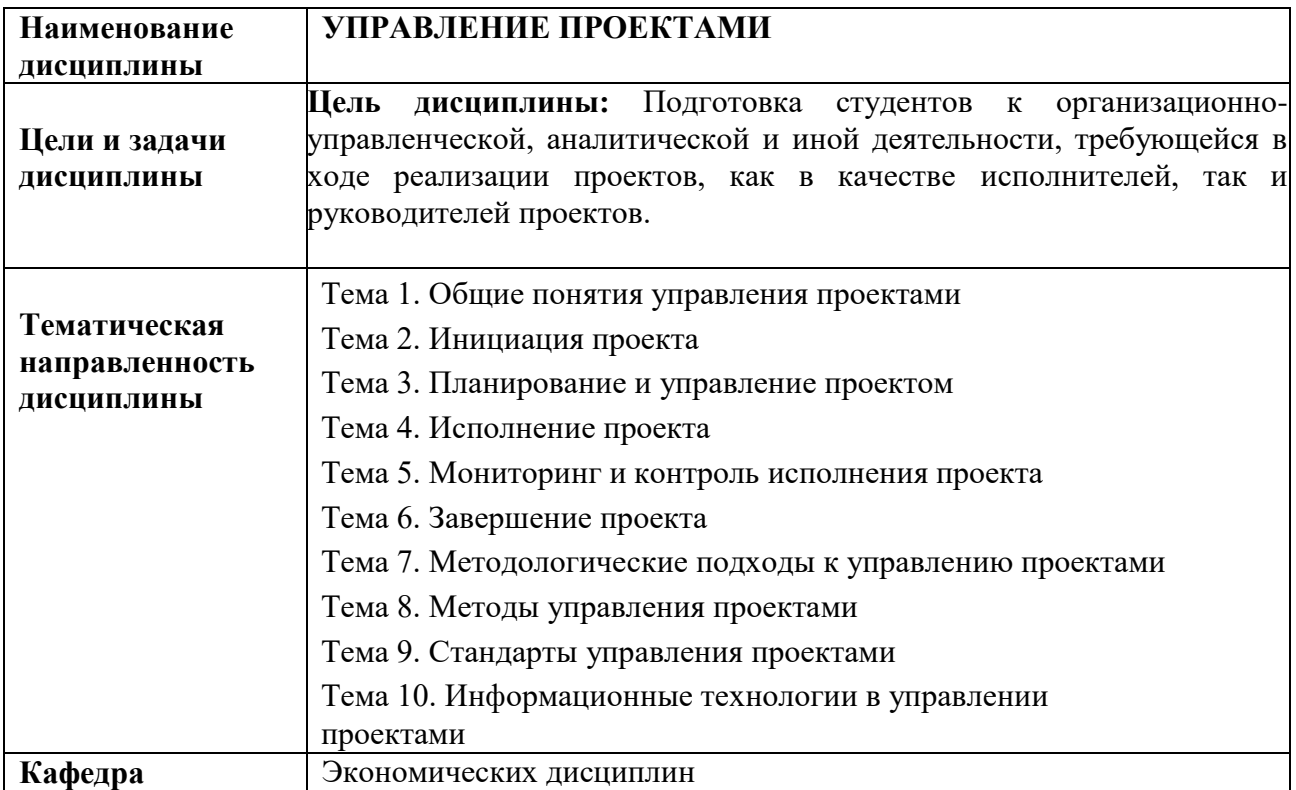

## **1. ЦЕЛЬ И ЗАДАЧИ ДИСЦИПЛИНЫ**

<span id="page-4-0"></span>**Цель дисциплины:** Подготовка студентов к организационноуправленческой, аналитической и иной деятельности, требующейся в ходе реализации проектов, как в качестве исполнителей, так и руководителей проектов.

### <span id="page-4-1"></span>**2. МЕСТО ДИСЦИПЛИНЫ В СТРУКТУРЕ ОБРАЗОВАТЕЛЬНОЙ ПРОГРАММЫ**

Дисциплина Б1.О Управление проектами относится к обязательной части Блока 1.

## **3. ПЛАНИРУЕМЫЕ РЕЗУЛЬТАТЫ ОБУЧЕНИЯ ПО ДИСЦИПЛИНЕ**

<span id="page-4-2"></span>Планируемые результаты обучения по дисциплине, соотнесенные с планируемыми результатами освоения образовательной программы, представлены в таблице 3.1.

Таблица 3.1 – Планируемые результаты обучения по дисциплине, соотнесенные с планируемыми результатами освоения образовательной программы

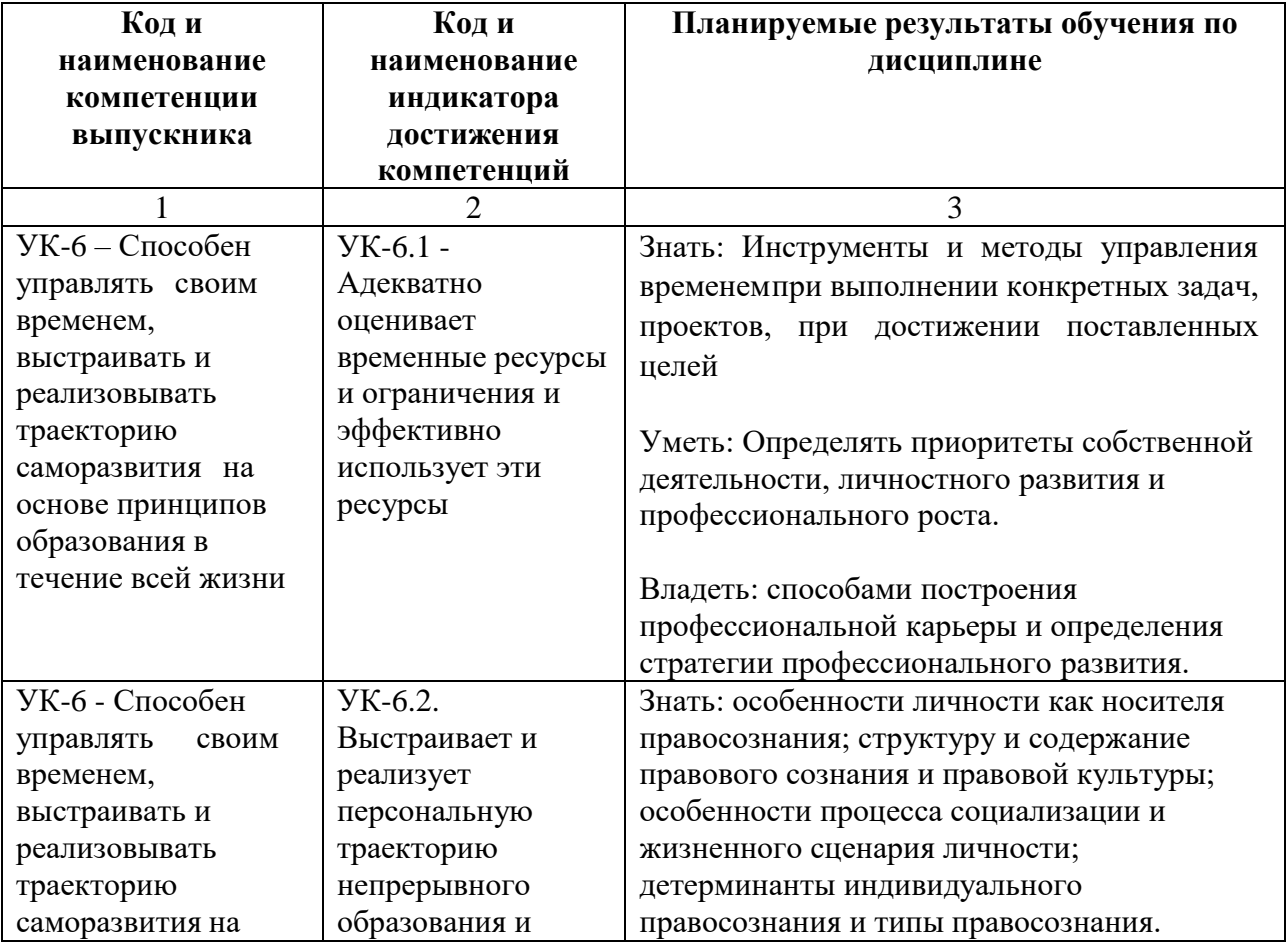

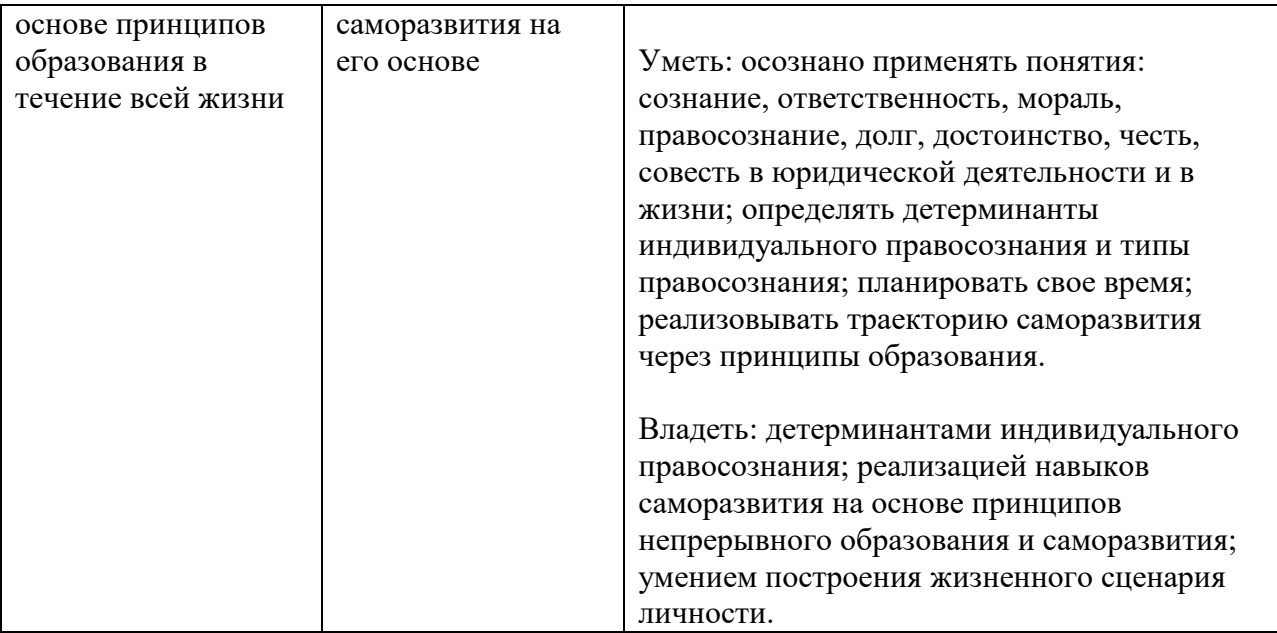

## **4. ОБЪЕМ И СТРУКТУРА ДИСЦИПЛИНЫ**

<span id="page-5-0"></span>Трудоемкость дисциплины составляет 6 зачетных единиц, 216 часов, из которых 36 часов самостоятельной работы обучающегося отводится на подготовку и защиту экзамена.

Форма промежуточной аттестации: экзамен – 5 семестр.

Распределение фонда времени по темам дисциплины представлено в таблице 4.1.

| Номер и наименование тем и/или разделов/тем                  | Объем дисциплины<br>(ак. часы) |                    |    |                |
|--------------------------------------------------------------|--------------------------------|--------------------|----|----------------|
|                                                              | Контактная работа              |                    |    |                |
|                                                              | 3JTT                           | $\Pi$ <sub>3</sub> | ЛР | <b>CPO</b>     |
|                                                              | $\mathcal{L}$                  | $\mathcal{E}$      | 4  | $\mathfrak{F}$ |
| Тема 1. Общие понятия управления проектами                   | $\overline{2}$                 | 2                  |    | 12             |
| Тема 2. Инициация проекта                                    | $\overline{2}$                 | $\overline{2}$     |    | 12             |
| Тема 3. Планирование и управление проектом                   | $\overline{2}$                 | $\overline{2}$     |    | 12             |
| Тема 4. Исполнение проекта                                   | $\overline{2}$                 | $\mathfrak{D}$     |    | 12             |
| Тема 5. Мониторинг и контроль исполнения проекта             | $\mathcal{D}_{\mathcal{L}}$    | 4                  |    | 12             |
| Тема 6. Завершение проекта                                   | $\mathcal{D}_{\mathcal{L}}$    | 4                  |    | 12             |
| Тема 7. Методологические подходы к управлению<br>проектами   | $\overline{2}$                 | $\overline{4}$     |    | 12             |
| Тема 8. Методы управления проектами                          | $\overline{2}$                 | $\overline{4}$     |    | 12             |
| Тема 9. Стандарты управления проектами                       | $\overline{2}$                 | 4                  |    | 12             |
| Тема 10. Информационные технологии в управлении<br>проектами | $\mathcal{D}_{\mathcal{L}}$    | $\overline{4}$     |    | 20             |
| Контроль:                                                    |                                |                    |    | 36             |

Таблица 4.1 – Распределение фонда времени по темам дисциплины.

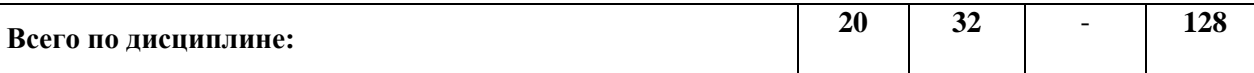

\*3ЛТ - занятия лекционного типа, ПЗ - все виды занятий семинарского типа, кроме лабораторных работ, ЛР - лабораторные работы, СРО - самостоятельная работа обучающегося.

## 5. СОДЕРЖАНИЕ РАЗДЕЛОВ И ТЕМ ДИСЦИПЛИНЫ

#### <span id="page-6-0"></span>Тема 1. Общие понятия управления проектами

Введение в проектную деятельность. Основные подходы к управлению проектами. Цели, ограничения, жизненный цикл проекта.

#### Тема 2. Инициация проекта

Устав проекта. Заинтересованные стороны проекта.

#### Тема 3. Планирование и управление проектом

Разработка плана УП

- Содержание
- Расписание
- $C_{TOMMOCTK}$
- $-$  P $\mu$ c $\kappa$  $\mu$

#### Тема 4. Исполнение проекта

Управление командой. Управление качеством

#### Тема 5. Мониторинг и контроль исполнения проекта

Мониторинг по содержанию, срокам и стоимости (МОО), Управление изменениями, Управление коммуникациями.

#### Тема 6. Завершение проекта

Закрытие проекта, отчетность о его выполнении

#### Тема 7. Методологические подходы к управлению проектами

Системный, логико-структурный и процессный подходы к разработке методологии проекта

#### Тема 8. Методы управления проектами

Жесткие и гибкие методы управления проектами Тема 9. Стандарты управления проектами

Группы стандартов, общая схема применения стандартов, библиотека стандартов PMI по управлению проектами

#### **Тема 10. Информационные технологии в управлении проектами**

<span id="page-7-0"></span>Программное обеспечение управления проектами, описание модели проекта средствами Microsoft Project

## **6. ЗАНЯТИЯ СЕМИНАРСКОГО ТИПА**

Таблица 6.1 – Практические занятия/ Семинарские занятия / Лабораторные работы

| $N_2$          | Тема занятия                             | Вид занятия / Оценочное         |  |
|----------------|------------------------------------------|---------------------------------|--|
| темы           |                                          | средство                        |  |
|                | $\mathfrak{D}$                           | 3                               |  |
| 1              | Общие понятия управления проектами       | ПЗ: Решение тестовых заданий.   |  |
|                |                                          | Выполнение докладов             |  |
| $\overline{2}$ | Инициация проекта                        | ПЗ: Решение практических задач  |  |
|                |                                          | и кейсов                        |  |
| 3              | Планирование и управление проектом       | ПЗ: Решение практических задач  |  |
|                |                                          | Решение тестовых заданий        |  |
| $\overline{4}$ | Исполнение проекта                       | ПЗ: Решение практических задач. |  |
|                |                                          | Выполнение докладов.            |  |
| 5              | Мониторинг и контроль исполнения проекта | ПЗ: Решение практических задач  |  |
| 6              | Завершение проекта                       | ПЗ: Решение тестовых заданий    |  |
|                | Методологические подходы к управлению    | ПЗ: Решение практических задач, |  |
| 7              | проектами                                | выполнение кейсов Решение       |  |
|                |                                          | тестовых заданий                |  |
| 8              | Методы управления проектами              | ПЗ: Решение практических задач. |  |
|                |                                          | Выполнение кейсов.              |  |
|                | Стандарты управления проектами           | ПЗ: Решение тестовых заданий,   |  |
| 9              |                                          | выполнение кейсов. Выполнение   |  |
|                |                                          | докладов                        |  |
|                | Информационные технологии в управлении   | ПЗ: Решение тестовых заданий,   |  |
| 10             | проектами                                | выполнение кейсов, выполнение   |  |
|                |                                          | докладов                        |  |
|                |                                          |                                 |  |

<span id="page-7-1"></span> $*$  ПЗ – практические занятия, СЗ – семинарские занятия, ЛР – лабораторные работы

## **7. МЕТОДИЧЕСКИЕ УКАЗАНИЯ ДЛЯ ОБУЧАЮЩИХСЯ**

## **7.1. Методические указания для обучающегося по освоению дисциплины**

<span id="page-7-2"></span>Для формирования четкого представления об объеме и характере знаний и умений, которыми надо будет овладеть по дисциплине в самом начале учебного курса, обучающийся должен ознакомиться с учебно- методической документацией:

 рабочей программой дисциплины: с целями и задачами дисциплины, ее связями с другими дисциплинами образовательной программы, перечнем знаний и умений, которыми в процессе освоения дисциплины должен владеть обучающийся;

 порядком проведения текущего контроля успеваемости и промежуточной аттестации;

графиком консультаций преподавателей кафедры.

Систематическое выполнение учебной работы на занятиях лекционных и семинарских типов, а также выполнение самостоятельной работы позволит успешно освоить дисциплину.

В процессе освоения дисциплины обучающимся следует:

слушать, конспектировать излагаемый преподавателем материал;

 ставить, обсуждать актуальные проблемы курса, быть активным на занятиях;

 задавать преподавателю уточняющие вопросы с целью уяснения теоретических положений;

 выполнять задания практических занятий полностью и в установленные сроки.

При затруднениях в восприятии материала следует обратиться к основным литературным источникам. Если разобраться в материале не удалось, то обратиться к лектору (по графику его консультаций) или к преподавателю на занятиях семинарского типа.

Обучающимся, пропустившим занятия (независимо от причин), не имеющим письменного решения задач или не подготовившимся к данному занятию, рекомендуется не позже чем в 2 – недельный срок явиться на консультацию к преподавателю и отчитаться по теме.

#### **7.2.Организация самостоятельной работы**

<span id="page-8-0"></span>Под самостоятельной работой обучающихся понимается планируемая работа обучающихся, направленная на формирование указанных компетенций, выполняемая во внеаудиторное время по заданию и при методическом руководстве преподавателя, без его непосредственного участия.

Методическое обеспечение самостоятельной работы при наличии обучающихся лиц с ограниченными возможностями представляется в формах, адаптированных к ограничениям их здоровья.

Виды самостоятельной работы по дисциплине представлены в таблице 7.2.1.

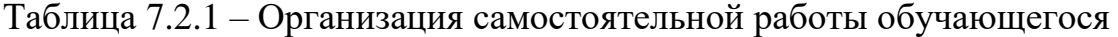

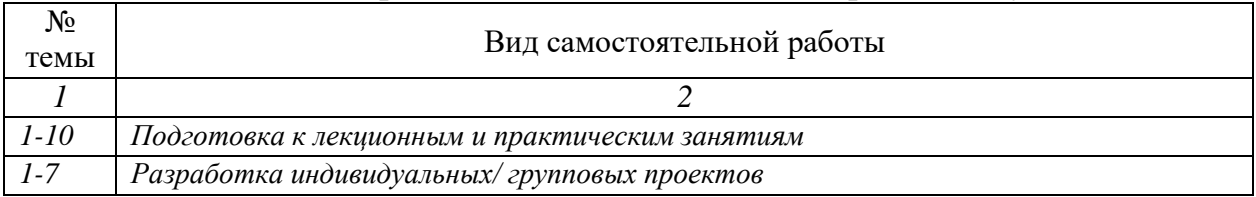

Каждый вид СРО, указанный в таблице 7.2.1 обеспечен методическими

### **8. ОБРАЗОВАТЕЛЬНЫЕ ТЕХНОЛОГИИ**

<span id="page-9-0"></span>В рамках реализации дисциплины «Управление проектами» используются разнообразные образовательные технологии как традиционные, так и с применением активных и интерактивных методов обучения.

Активные и интерактивные методы обучения:

1. Анализ конкретных ситуаций (тема №8);

2. Решение кейсов (тема № 2,7,8);

3 Педагогические игровые упражнения (тема №10);

1. Анализ конкретных ситуаций.

Анализ предложенной ситуации, как совокупности фактов и данных, определяющих то или иное явление, имевшее место в практике, которым в ходе учебных занятий дается оценка. Этот метод развивает способность к анализу конкретных профессиональных жизненных и производственных задач. Метод анализа конкретных ситуаций стимулирует обращение студентов к научным источникам, усиливает стремление к приобретению теоретических знаний для получения ответов на поставленные вопросы. Однако основная цель этого метода – развить аналитические способности студентов, способствовать правильному использованию имеющейся в их распоряжении информации, вырабатывать самостоятельность и инициативность в решениях.

2. Разбор кейсов.

Метод коллективного генерирования идей и конструктивной их проработки для решения проблемы, предполагающий разделение во времени трех этапов:

- спонтанная генерация идей;

- конструктивная критика и проработка предложенных идей с целью отбора наилучших;

- проектирование решений на основе отобранных идей.

3. Педагогические игровые упражнения

<span id="page-9-1"></span>Разновидность развлекательных игр (викторины, конкурсы, состязания, кроссворды, криптограммы и пр.), в которых в качестве игрового используется учебный материал.

### **9. РЕСУРСНОЕ ОБЕСПЕЧЕНИЕ ДИСЦИПЛИНЫ 9.1. Учебно-методическое и информационное обеспечение дисциплины**

<span id="page-9-3"></span><span id="page-9-2"></span>Таблица 9.1.1 – Учебно-методическое обеспечение дисциплины

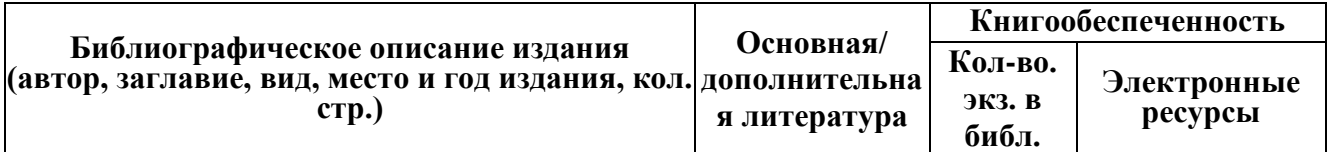

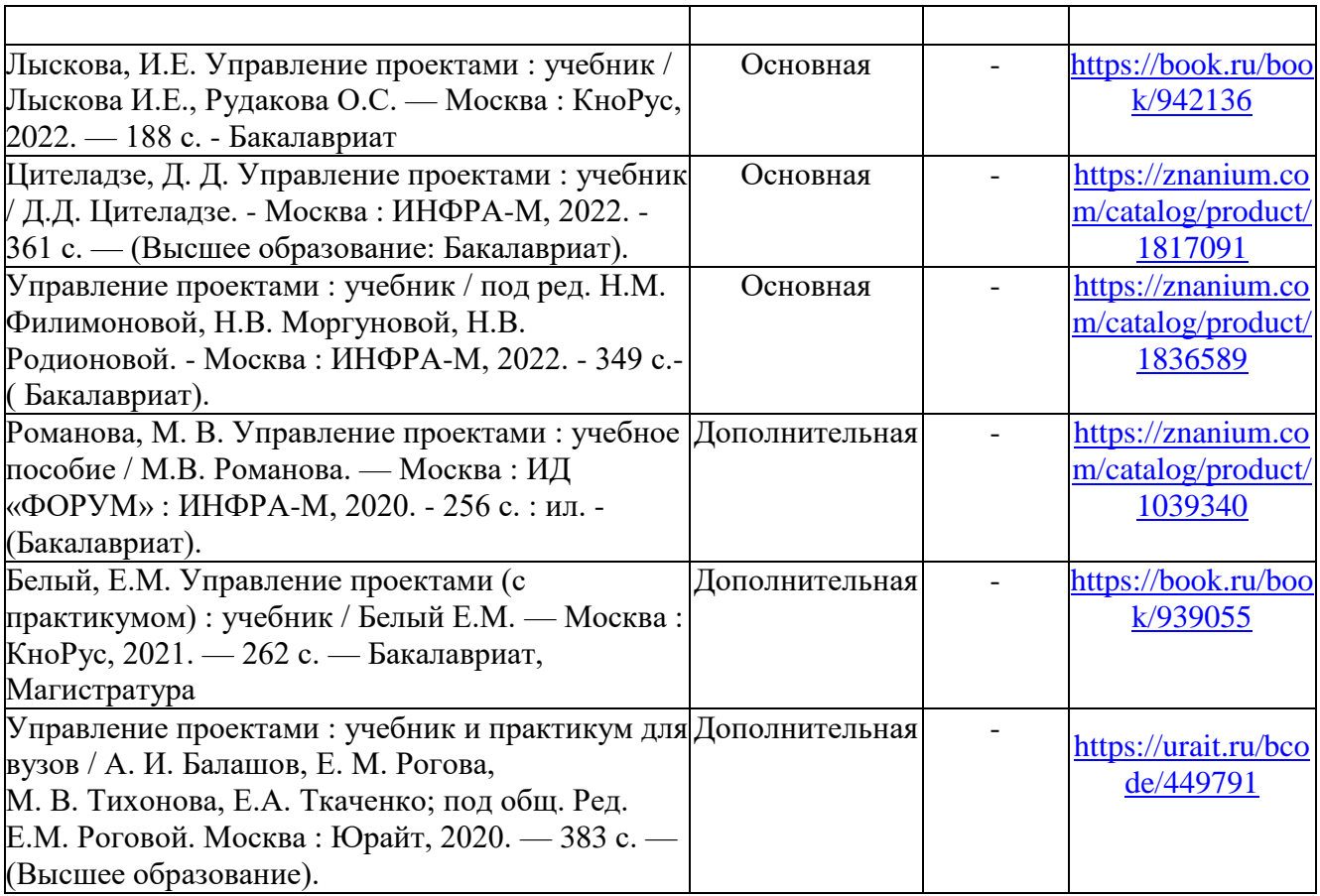

Таблица 9.1.2 – Перечень современных профессиональных баз данных (СПБД)

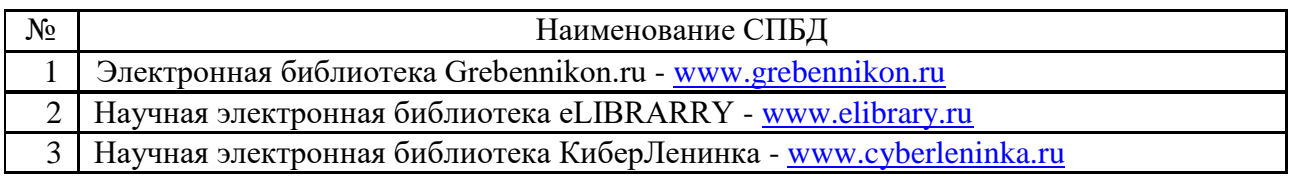

#### Таблица 9.1.3 – Перечень информационных справочных систем (ИСС)

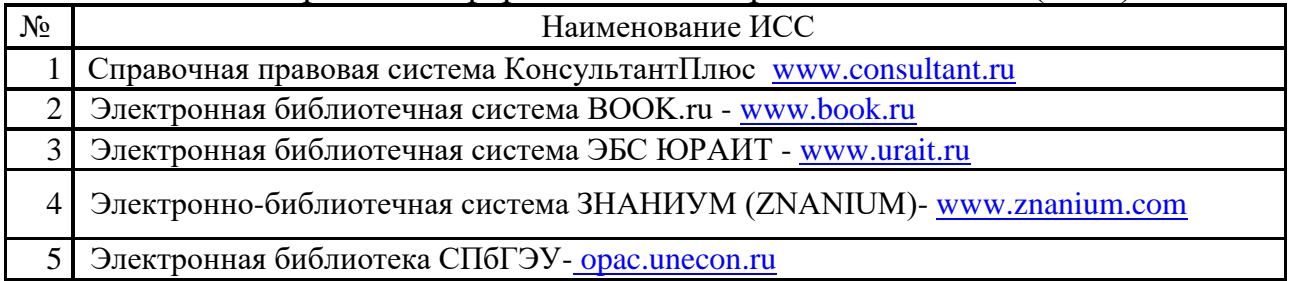

### **9.2. Материально-техническое обеспечение учебного процесса**

<span id="page-10-0"></span>Для реализации данной дисциплины имеются специальные помещения для проведения занятий групповых и индивидуальных консультаций, текущего контроля и промежуточной аттестации, а также помещения для самостоятельной работы.

Помещения оснащены оборудованием и техническими средствами обучения.

Помещения для самостоятельной работы обучающихся оснащены компьютерной техникой с возможностью подключения к сети "Интернет" и обеспечением доступа в электронную информационно-образовательную среду филиала

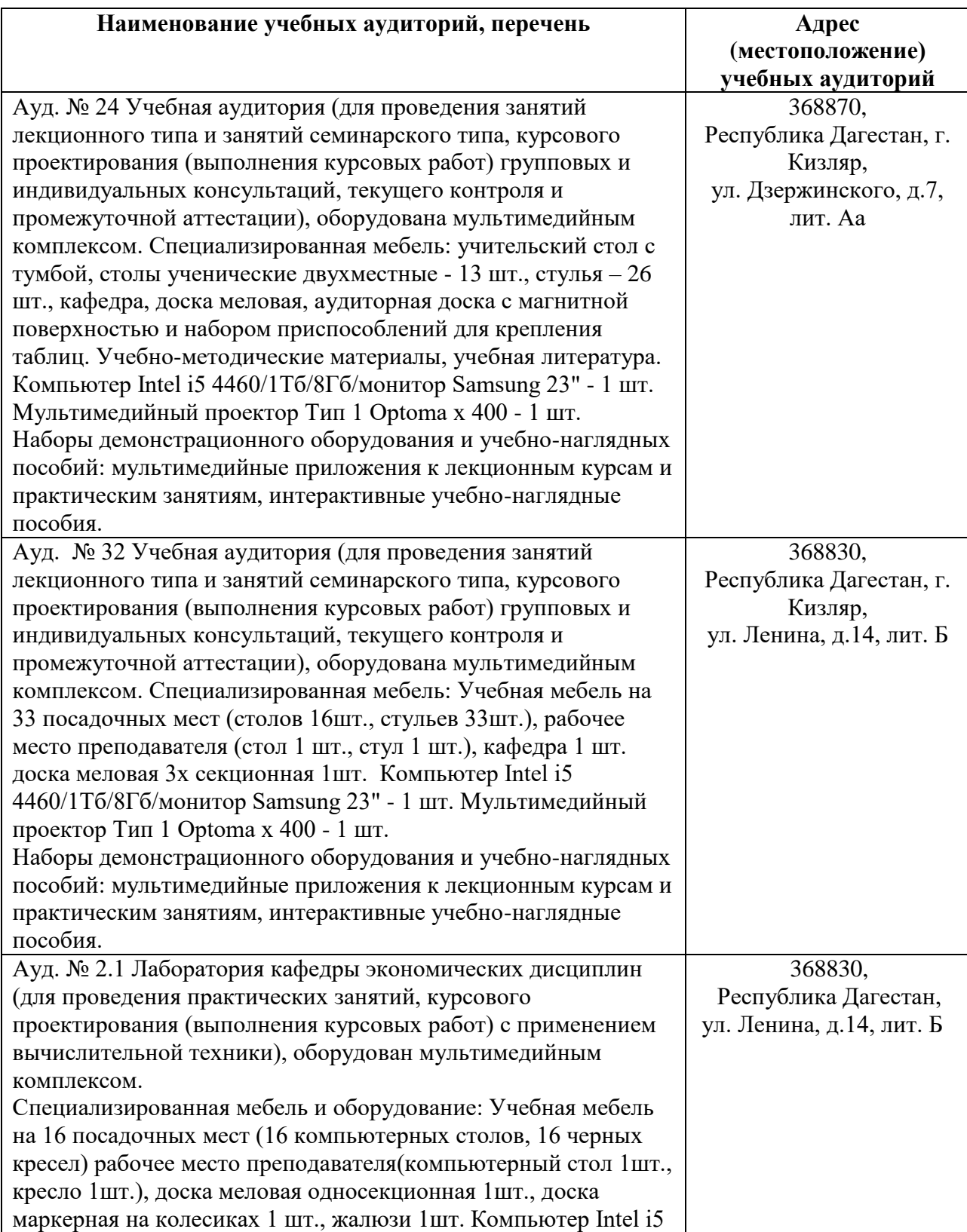

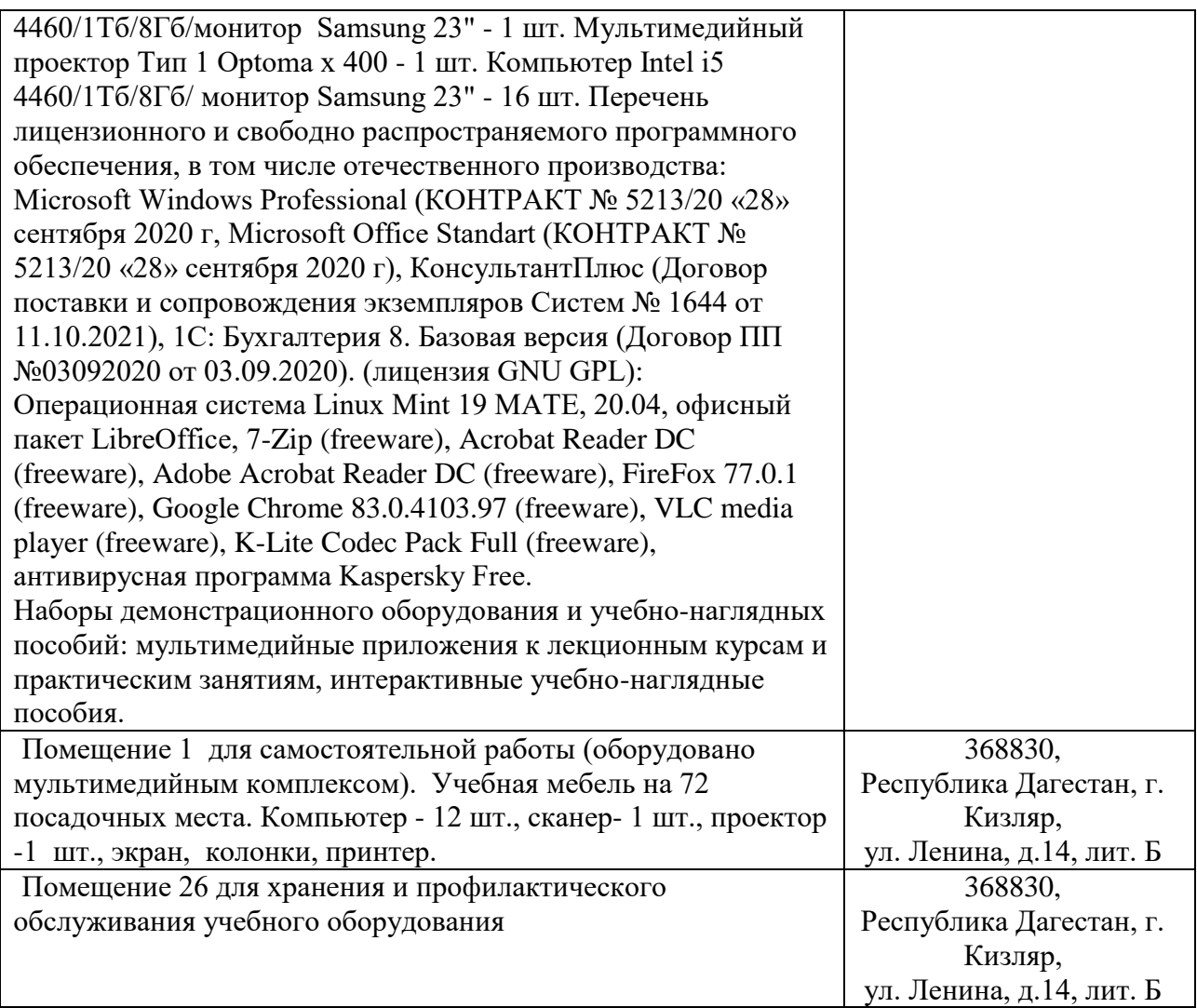

#### **Перечень лицензионного и свободно распространяемого программного обеспечения, в т.ч. отечественного производства**

- 1. Microsoft Windows Professional
- 2. Microsoft Office Standart
- 3. 7-Zip
- 4. Kaspersky Free

## <span id="page-12-0"></span>**10. ОСОБЕННОСТИ ОСВОЕНИЯ ДИСЦИПЛИНЫ ДЛЯ ИНВАЛИДОВ И ЛИЦ С ОГРАНИЧЕННЫМИ ВОЗМОЖНОСТЯМИ ЗДОРОВЬЯ**

Обучение обучающихся с ограниченными возможностями здоровья при необходимости осуществляется на основе адаптированной рабочей программы с использованием специальных методов обучения и дидактических материалов, составленных с учетом особенностей психофизического развития, индивидуальных возможностей и состояния здоровья таких обучающихся (обучающегося).

В целях освоения учебной программы дисциплины инвалидами и лицами с ограниченными возможностями здоровья филиал обеспечивает:

– для инвалидов и лиц с ограниченными возможностями здоровья по зрению: размещение в доступных для обучающихся, являющихся слепыми или слабовидящими, местах и в адаптированной форме справочной информации о расписании учебных занятий; присутствие ассистента, оказывающего обучающемуся необходимую помощь; выпуск альтернативных форматов методических материалов (крупный шрифт или аудиофайлы);

– для инвалидов и лиц с ограниченными возможностями здоровья по слуху: надлежащими звуковыми средствами воспроизведение информации;

– для инвалидов и лиц с ограниченными возможностями здоровья, имеющих нарушения опорно-двигательного аппарата: возможность беспрепятственного доступа обучающихся в учебные помещения, туалетные комнаты и другие помещения кафедры, а также пребывание в указанных помещениях.

Образование обучающихся с ограниченными возможностями здоровья может быть организовано как совместно с другими обучающимися, так и в отдельных группах или в отдельных организациях.

## <span id="page-13-0"></span>**11. ФОНД ОЦЕНОЧНЫХ СРЕДСТВ ДЛЯ ПРОВЕДЕНИЯ ТЕКУЩЕЙ И ПРОМЕЖУТОЧНОЙ АТТЕСТАЦИИ ОБУЧАЮЩИХСЯ ПО ДИСЦИПЛИНЕ**

Фонд оценочных средств для проведения аттестации уровня сформированности компетенций обучающихся по дисциплине оформляется отдельным документом и является приложением к рабочей программе дисциплины (модуля).

## ЛИСТ РЕГИСТРАЦИИ ИЗМЕНЕНИЙ

## <span id="page-14-0"></span>в рабочую программу дисциплины образовательной программы направления подготовки 38.03.01 Экономика, направленность: *Бухгалтерский учет, анализ и аудит (Бакалавриат)*

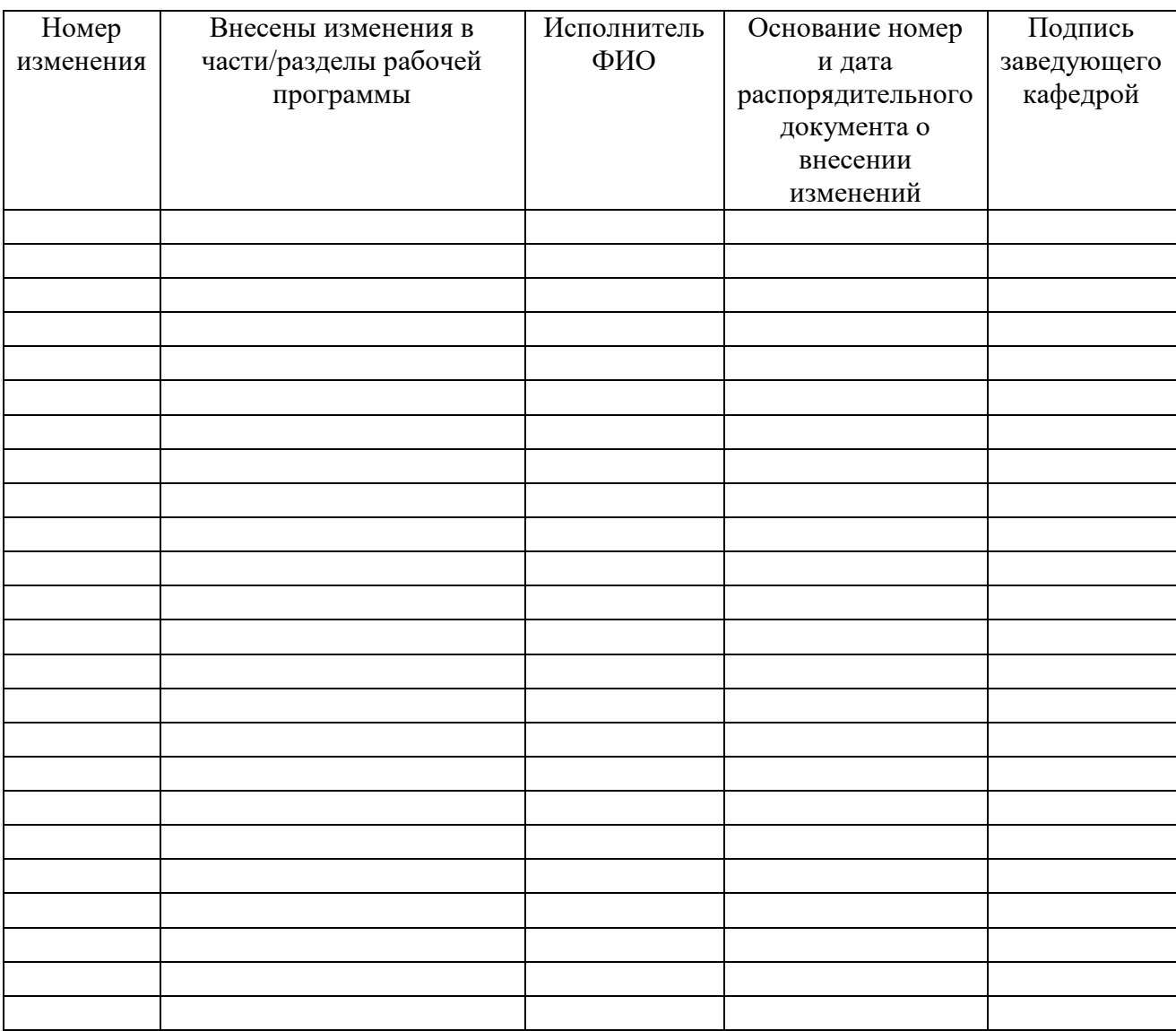